cell junction assembly

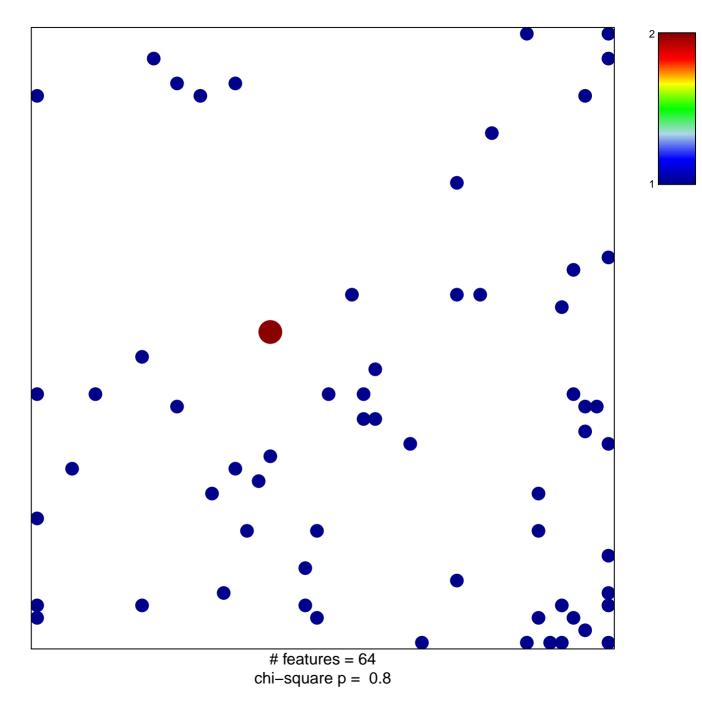

## cell junction assembly

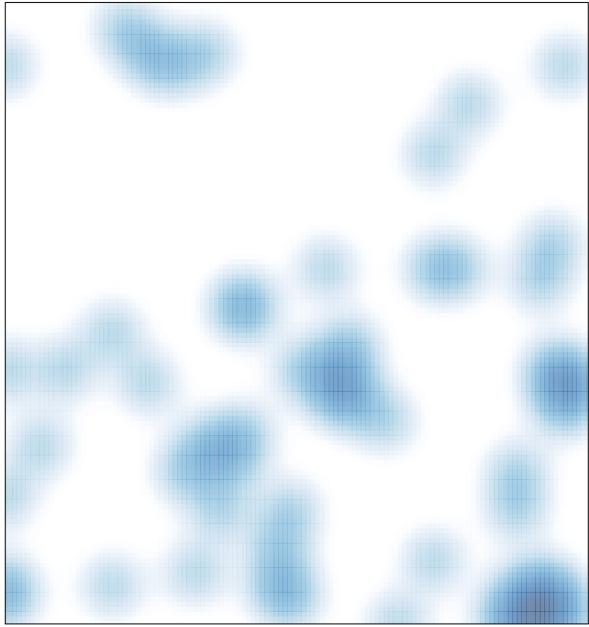

# features = 64 , max = 2